國立政治大學101 學年度碩士班招生簡章

- 壹、總則
- 一、修業年限:一至四年。
- 二、報名方式、日期: 考生請一律至本校「招生網路報名系統」網站,進行網路報名。

網址 http://www.nccu.edu.tw/招生入學/點選「招生網路報名系統」。

- (一)網路取得報名繳費帳號日期、時間:自 100年12月15日(星期四)上午9:00起至100 年 12月 21日(星期三)下午 5:00止 (逾期不受理)。
	- 1 一律至本校「招生網路報名系統」取得個人繳費帳號,並完成繳交報名費後,始可 谁行網路報名程序。
	- 2. 一組繳費帳號僅供考生個人報考一系所組使用。
	- 3. 取得之帳號僅限考生個人使用,切勿提供他人使用或與他人共用。
	- 4. 請留意取得報名繳費帳號截止時間,以免因遲誤致無法取得報名繳費帳號。

(ニ) 網路登錄報名資料日期、時間:自 100年12月15日(星期四)上午9:00 起至 100 年 12 月 22 日(星期四)下午 5:00 止(逾期不受理 );一律採上網填寫報名資料。 ※為避免網路壅塞,請儘早上網報名,逾期不予受理。 ※請留意報名截止時間,以免因延遲繳費或報名系統關閉,而無法完成網路填報資料。

- (三)須寄繳報名審查資料者:報考下列系所組之考生,須依系所組規定寄繳報名審查資料, 並於期限內寄達本校。(※非報考下列系所組考生,不須寄繳報名表件至本校,由本校統一 列印產生)
	- 1.【一般生】:民族學系、亞太研究英語碩士學位學程、國際研究英語碩士學位學程、 科技管理研究所碩士後組、智慧財產研究所、國際經營管理英語碩士學 位學程(IMBA)、法律學系勞工法與社會法組、法律學系基礎法學組、 法律科際整合研究所。
	- 2. 【在職生】:全部系所組。
	- 3. 收件方式:
	- $(1)$ 通訊收件:上網完成填寫報名資料後,應於100年12月22日(星期四)前(以郵戳 為憑,逾期不予受理),將系所組規定報名所需相關表件,以掛號郵寄 至「116台北市文山指南郵局 365 號信箱 國立政治大學招生委員會」。
	- $(2)$  現場收件: 100 年12 月 21 日 (星期三), 上午9 時至下午4時, 由本人親自或委託 他人至本校行政大樓四樓第一會議室辦理(只收件不審核)。

### ※考生雖於報名期限內寄達系所組規定報名審查資料,但並未完成上網填寫報名資料 者,本校亦不受理報名。

- $(\mathbf{p})$ 報名資格審核結果: 101 年1 月 16 日(星期一)公布於網頁上,請考生自行上網查詢。
- 三、報考資格
- (一)教育部立案之本國大學或獨立學院畢業並獲有學士學位者(含應屆畢業)。
- (二)符合教育部採認規定之境外大學或獨立學院畢業並獲有學士學位者(含應屆畢業)。 ※持境外學歷應考者,於錄取報到辦理現場驗證時,須依教育部「大學辦理國外學歷 採認辦法」、「大陸地區學歷採認辦法」規定(簡章附錄三、四)繳驗(交)所需文件,

請詳簡章第十五條錄取考生報到、驗證規定。

(三)符合入學大學碩士班同等學力資格者(簡章附錄一)。

※除應考資格外,各系所於簡章中另訂有「特定報考資格」者,須符合該項規定方得報名。 四、費用

考生須先至本校「招生網路報名系統」取得「個人繳費帳號」並完成繳交報名費後,始 可進行網路報名程序;繳費相關規定如下:

(一)報名費:新台幣1,300元整。

1. 繳費方式及說明,請詳簡章第11頁「報名繳費帳號取得及繳費方式說明」。

- 2. 低收入戶考生「報名費」全免優待辦法(採先繳費,事後申請退費方式辦理,並以一 系所细學程為限):
- (1)「低收入戶考生」係指持有各直轄市、臺灣省各縣市、福建省金門縣、連江縣等各 地方政府或其授權之鄉、鎮、市、區公所開具之低收入戶證明文件(非清寒證明或 中低收入戶證明入件須內含考生姓名、身分證號碼,且在報名 截止日仍有效。
- $(2)$ 考生完成報名程序後,於101年2月24日(星期五)前依簡章附表三「報名費退費 申請表 , 規定, 申請報名費全額退費(以郵戳為憑, 逾期不予受理)。
- (3) 低收入戶證明文件未於截止日前繳交或所繳證明文件不符者,其報名費均不予優 待,亦不受理二次申請或補件。
- 3. 退費規定:

繳費後,有下列情形者,恕不受理報名。其所繳費用於扣除行政費用後,一律退還 新台幣 1.100 元整。請於 101 年 2 月 24 日 (星期五)前填具並寄出簡章附表三「報名 費退費申請表 , 申請退費(以郵戳為憑,逾期不予受理)。

- (1) 須寄繳報名審查資料者,雖完成網路填寫報名資料,但未於報名期限內以掛號郵 寄報名所需繳交之相關表件。
- (2) 經本校審查後報名資格不符。
- (二) 口試費:新台幣1,000元整。
	- 1. 符合口試資格之考生。
	- $2.$  考生個人「繳費帳號」於 101 年 3 月 13 日起公布於http://www.nccu.edu.tw/「招 生入學」網頁。請考生自行上網查詢,並於該系所組口試日期之前3日前完成繳費。  $3.$  繳費方式及說明,請詳簡章第11頁「報名繳費帳號取得及繳費方式說明」。

#### 五、報名手續

#### (一)網路取得報名繳費帳號日期時間:

自 100 年 12 月 15 日 (星期四)上午 9:00 起至 100 年 12 月 21 日 (星期三)下午 5:00 止。

(二)網路登錄報名資料日期時間:

自 100 年 12 月 15 日(星期四)上午 9:00 起至 100 年 12 月 22 日(星期四)下午 5:00 止。

#### (三)須寄繳報名資料者,務請於100年12月22日前掛號寄出(以郵戳為憑,逾期不予受理)。

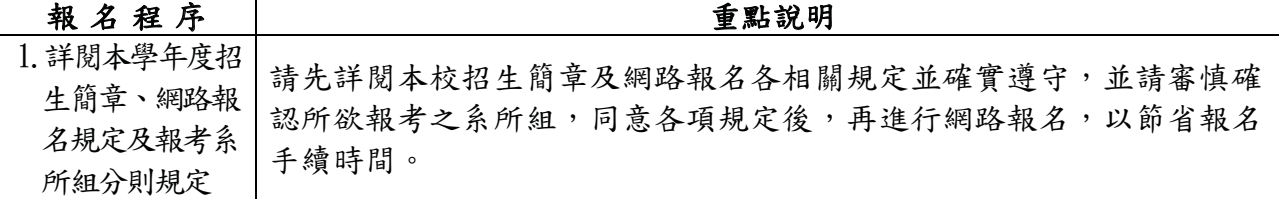

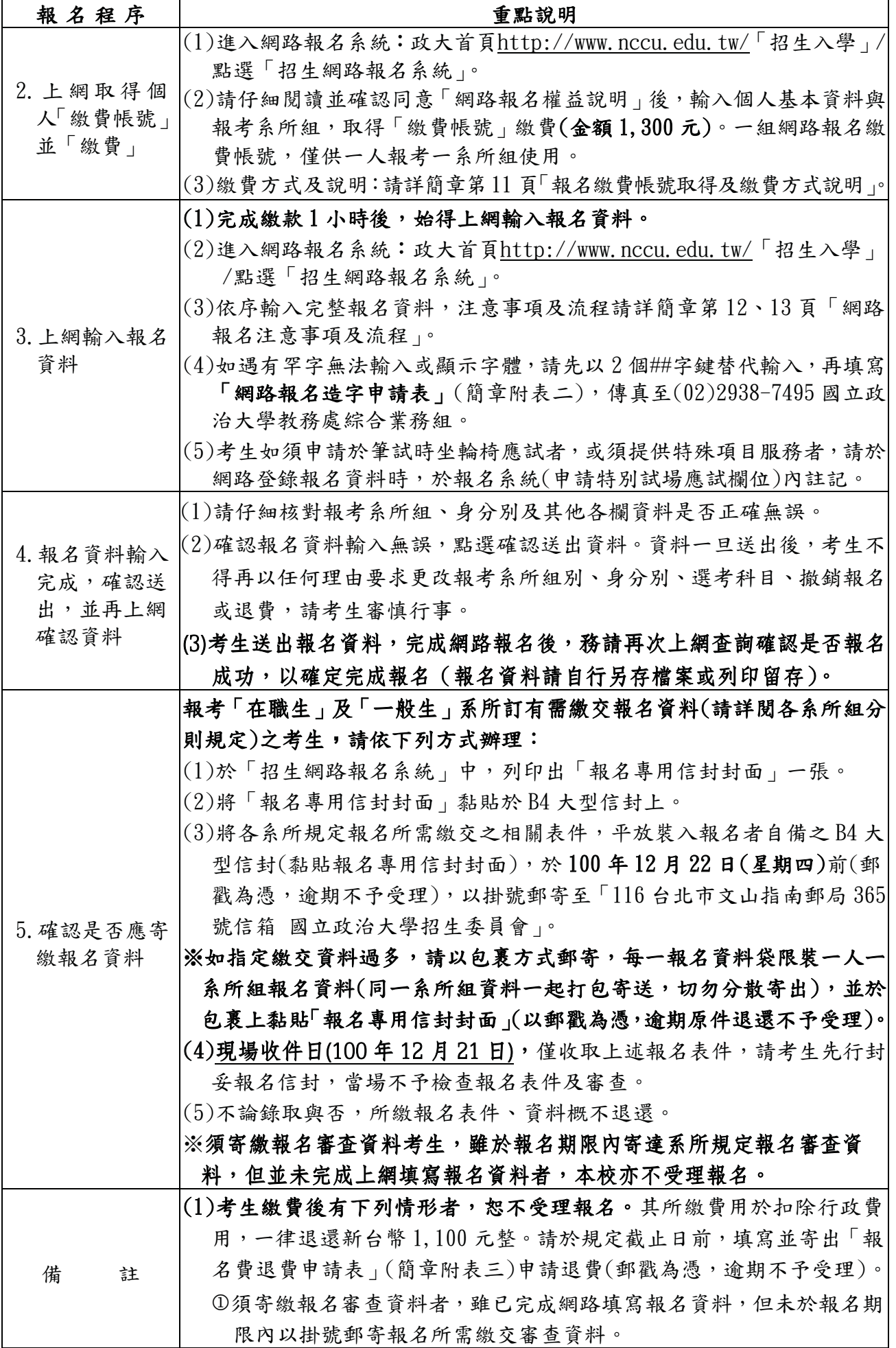

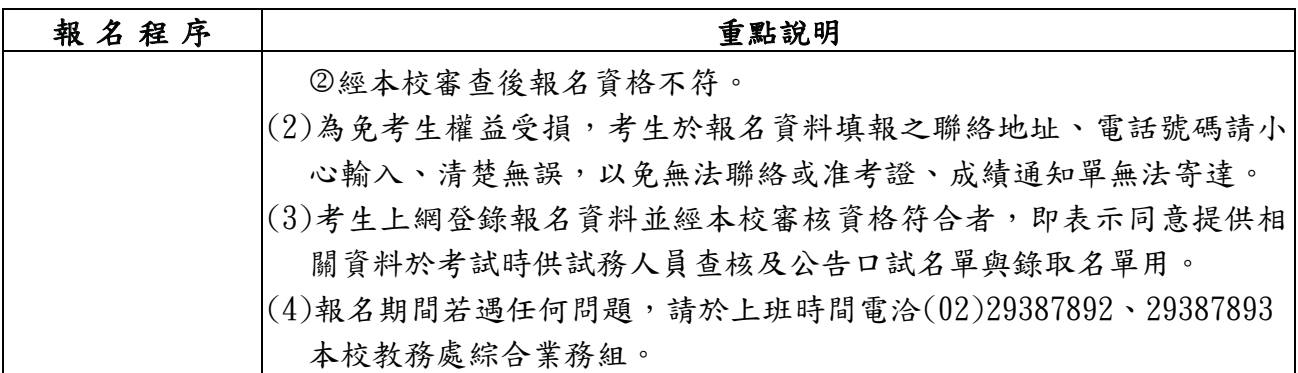

### 六、相關注意事項

- (一)報名考生學歷(力)資格之認定,概以考生於網路上所填資料為依據。所有學歷(力)證件, 均於錄取後,辦理現場驗證時查驗正本;若經查驗與網路上所填資料不符或無法提出符 合報考資格證明者,則取消錄取資格。辦理現場驗證時,應繳交之資料證件請詳閱簡章 第十五條「錄取考生報到、驗證」規定。
- (二)同時報考多系所組之考生,如皆獲錄取,僅能擇一系所組辦理報到及註冊入學。其考 試成績之計算,僅採計有到場應考系所組之科目成績,他系所組未到場應考科目概以 缺考論,考生不得要求採計已到考相同科目之成績(無論內容是否相同)。
- (三)同時報考本校碩士班甄試招生考試、碩士班招生考試,如皆獲錄取,僅能擇一系所組 辦理報到及註冊入學。
- (四)本校各系所碩、博士班之在學(含休學)學生或保留入學資格學生,不得報考本校同一 系所、學程之招生考試。
- 〔五〕工作年資之計算,一律自工作證明書所載日期起計,算至101 年9月15日止。各系所 組另有規定者,從其規定。
- (六)不論錄取與否,所寄繳報名表件、資料概不退還;相關文件如有需要留存,請考生自 行留存備份。
- (七)「招生考試試場規則」詳載於准考證背面及簡章附錄二,請考生詳閱並遵守。
- (八)肢體障礙或腦性麻痺考生對考場座位有特殊需求者,請於報名時檢具證件向本校招生 委員會提出申請,本校將另予安排。有關個人之醫療器材如助聽器等,須先持醫療診 斷證明向本校招生委員會報備並經檢查方可使用。
- (九)重度身心障礙考生(指視障生、上肢重度障礙生及其他因功能性障礙嚴重影響書寫能力 考生)報名時,除依簡章規定繳交各項證件外,應於100年12月22日(星期四)前以掛 號郵寄「身心障礙手冊」或「醫療單位出具三個月內有效之功能性障礙認定證明書」 影本至本校,寄件地址:116 台北市文山指南郵局 365 號信箱 國立政治大學招生委員 會。
	- 重度身心障礙考生應試處理方式為:
	- 1. 每科目之考試時間依一般考試時間再延長20分鐘。
	- 2. 重度視力障礙生並提供放大二倍之試題。
- (十)考生除必用之文具及不具有儲存程式功能之計算器外(若系所另有規定者,從其規定), 不得攜帶書刊、紙張、行動電話、電子呼叫器、具記憶、通訊之設備或任何足以妨礙考 試秩序之物品入場。該項規定請考生特別注意,違者自行負責,各考場不提供計算器供考 生備用。
- (十一)公費生及有實習或服務規定者(如師資培育公費生、軍警院校生、現役軍人、警察..),

其報考及就讀事項,應自行依有關法令規定辦理。

- (十二) 役男參加本項考試,已取得准考證者,得自行前往兵役單位申請延期徵集入營。
- (十三)依內政部「服役須知」規定,高級中學以上畢業生未經核定,再就讀相同等級或低 於原等級之學校者,不得緩徵。
- (十四)考生不得利用錄取資格謀取不當利益,如經發現且查證屬實,即取消錄取資格或開 除學籍,該生並應負法律責任。
- (十五) 錄取考生,如經發現報考資格不符規定,或所繳證件有偽造、假借、冒用、塗改等 不實情事,即取消錄取資格或開除學籍,且不發給任何有關學業之證明;如係在本 校畢業後始發現者,除勒令繳銷其學位(畢業)證書外,並公告註銷其畢業資格,該 生並應負法律責任。
- (十六)教育部 84年12月28日臺(84)體 064256號函規定:「應考考生在本年度內於大學 聯招或其他入學考試時,若有舞弊情事,經檢舉並查證屬實者,應由就讀學校為必 要之議處 |。
- (十七)以同等學力報考者,請參考「入學大學同等學力認定標準」(簡章附錄一)規定。另 本認定標準所稱離校年數之計算,以所繳交證明所載之日期起計,算至101年9月  $15B +$

#### 七、准考證寄發日期、補發方式

- (一) 101 年1月16日(星期一)以限時專送寄出,並上網公告報名結果供考生查詢。
- (二)考生在101年2月1日後,如仍未收到准考證或遺失者,補發方式有二:
	- 1. 請來函(註明姓名、報考系所組、准考證號碼、聯絡電話)並附貼足回郵信封一個(寫 明收件人姓名、住址、郵遞區號),寄至本校教務處綜合業務組申請補發。
		- $2.$ 請電洽(02)29387892 或 29387893 查詢或申請補發,並須攜帶身分證明文件,於考試前 至本校教務處綜合業務組領取,或於考試當日應試前至試務中心領取。
- (三)考生於收到准考證時,須詳加核對各欄資料,並妥為保存。若有疑義,請儘速向本校 教務處綜合業務組連繫,必要時,請提出書面更正。

### 八、筆試日期、時間、地點及科目公布

#### $(-)$ 筆試日期: 101年2月25日、26日(星期六、日)

- (二)筆試地點:台北市文山區指南路二段64號國立政治大學
- $($ 三) 各系所組筆試科目考試日期、時間表,於100年11月22日(星期二)起公布於本校網 站 http://www.nccu.edu.tw/點選「招生入學」。
- $($  四) 試場分配表於 101 年2月20日公布於本校網站 http://www.nccu.edu.tw/點選「招生 入學」。
- 〔五〕考生每節應試時,應攜帶准考證及國民身分證正本(或有效期間之護照、附加照片之健 保卡、汽機車駕照)供查驗,違者依國立政治大學招生考試試場規則規定辦理。
- (六)為配合部分考科使用答案卡畫記,考試當日請攜帶黑色 2B 軟心鉛筆及橡皮擦,以備 應用。
- (七)考生應遵循監試人員的指示,於每節考試時在考生名冊上以中文正楷親自簽名。
- $(\wedge)$ 考生請於應試前,詳閱簡章附錄二「本校招生考試試場規則」。
- (九)筆試時如須使用左手扶手椅者,請於101年2月9日(星期四)前以電話及傳真說明考 生情況, 俾利安排。聯絡電話(02)29387892 或 29387893, 傳真電話(02)2938-7495 本 校教務處綜合業務組。

(十)筆試時間表(各節次考試科目詳見准考證及網頁公告)

| 時間             | 午               |                                                              |     |     |
|----------------|-----------------|--------------------------------------------------------------|-----|-----|
| 節次<br>日期       | $8:20\sim10:00$ | $10:20 \sim 12:00$   $13:20 \sim 15:00$   $15:20 \sim 17:00$ |     |     |
| 2月25日<br>(星期六) | 第一節             | 第二節                                                          | 第三節 | 第四節 |
| 2月26日<br>〔星期日〕 | 第一節             | 第二節                                                          | 第三節 | 第四節 |

### 九、口試者名單公布、收費方式及各系所組口試日期、時間、地點

- (一)符合口試資格名單於101年3月13日(星期二)下午2:00公布於本校行政大樓佈告欄 及本校網站http://www.nccu.edu.tw/點選「招生入學」;不另寄發口試通知單。
- $(1)$ 考生於確知符合口試資格後,於101年3月13日後:

 $2.$ 「口試費 」繳費方式及說明,請參閱簡章第11頁「報名繳費帳號取得及繳費方式說明」。 3. 考生於繳納口試費後,不得以任何理由,要求退還所繳費用。

- $($ 三) 口試日期: 101年3月17日至3月25日(星期六至星期日), 各系所組口試日期及地 點,請詳簡章第14至71頁。
- (四) 個人口試時間,由各系所逕於口試日前公布於各系所網頁,考生請自行上網查詢,不 另通知。
- (五)於口試當日,應攜帶附照片之身分證件及口試繳費收據正本,並請準時前往應試。
- (六) 符合口試資格之考生未依上述方式辦理,致延誤口試時間,口試成績以零分計算,考 生不得異議,亦不得要求補考。

### 十、成績計算方式

- (一)各科原始分數滿分為一百分。
- $(1-\epsilon)$  總分計算:
	- 1. 僅筆試系所組:總分=筆試各科得分之和(含加重)。
	- $2.4$ 有口試或書面審杳系所組:
		- 總分=筆試成績+(書面審查分數x佔分比例)+(口試分數x佔分比例)。
	- 筆試成績=筆試各科得分之和(含加重)÷筆試各科滿分之和(含加重)x100x佔分比例。 3. 各系所組對於成績計算方式另有特別規定者, 依其規定辦理。
- (三)各考試科目原始分數及特定標準分數均計算至小數點後二位(第三位四捨五入);筆試 成績及總分計算至小數點以下第四位(第五位四捨五入)。

### 十一、錄取原則

### (一)本招生考試放榜前,若有本校碩士班甄試因故產生缺額者,其缺額併入本招生考試名 額內,其最新招生名額將公告於本校教務處網站。

(二)招生委員會應於放榜前決定各系所組最低錄取標準,在此標準以上之非正取生,得列 為備取生。除簡章中另有規定者外,各系所組均得列備取生若干名。

<sup>1.</sup>考生應至本校網站查詢個人「口試繳費帳號」,並於系所規定口試日期之前3日前完成 繳費【口試費金額:新台幣1,000元】。

- (三)同系所各組(不含學籍分組)或同系所之一般生及在職生招生名額遇有缺額時,得由 該系所於放榜前提經招生委員會通過後互為流用。
- (四)任何一科(不含自由選考考科)缺考或零分者,不予錄取。
- (五)各系所組錄取最後一名如有二人以上總成績分數相同,且經同分參酌後,成績仍相同 者,得增額錄取。
- (六)各系所組所列招生名額係該系所組錄取名額之上限;各系所組者生考試總成績達錄取 標準之人數不足紹時,得不足額錄取;總成績雖達錄取標準,但未達各系所組 規定之特定錄取標準者,亦不錄取。
- 十二、放榜
- $( )$ 放榜日期:

#### $1.$  一階段系所組:  $101 + 3 + 13 + 2 = 12$

 $2.$  二階段系所組: 101 年4月3日(星期二)下午2:00

(二)榜單公告於本校行政大樓佈告欄及本校網站 httn://www.nccu.edu.tw/點選「招生入 學」。

### (三)本校以掛號信函寄出正、備取生之錄取通知單;正、備取生應如期辦理報到,逾期未 報到者,不得以未接獲通知為理由要求補救措施。

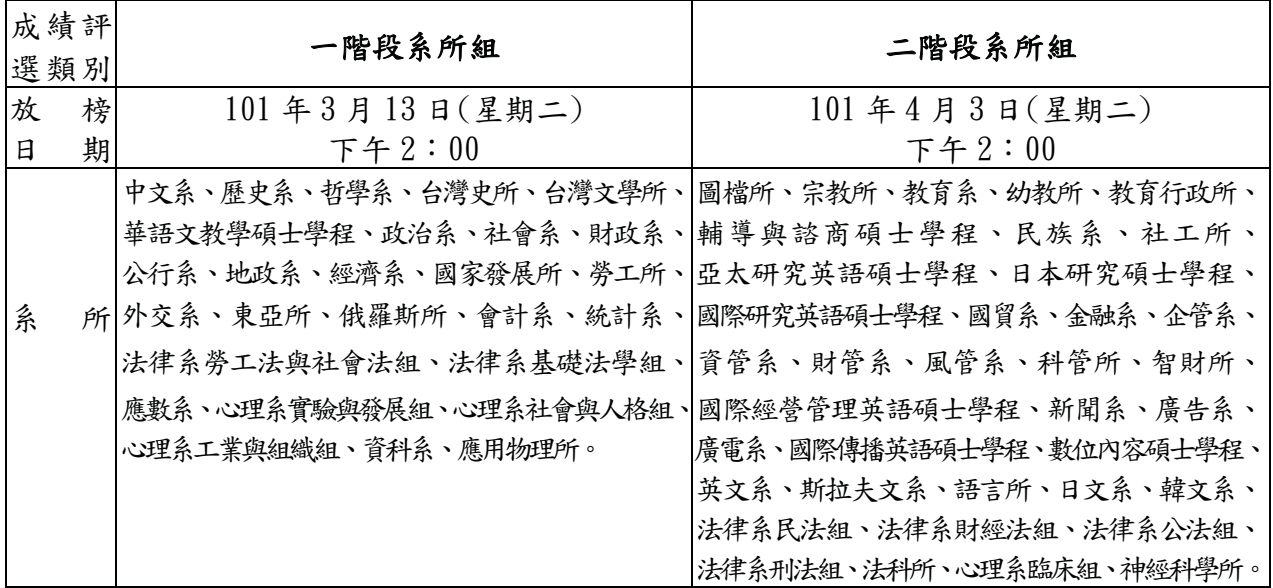

#### 十三、成績單寄發、補發及成績複查

- (一) 成績單寄發(以平信寄出):
	- $1.$  一階段系所組:  $101 + 3 + 14 + 2 = 24$
	- $2.$ 二階段系所組: 101年4月5日(星期四)寄出。
		- (※未符合口試或書面審查資格考生之成績單與符合之考生同時寄出)。
- $(1-\epsilon)$  成績單補發:
	- 1. 考生於本校寄發成績單後一星期(一階段系所組:101年3月21日,二階段系所組:  $101 + 4$  月  $12$  日)仍未收到者,請來函註明姓名、報考系所組、准考證號碼及聯絡 電話,並附貼足回郵信封一個(寫明收件人姓名、住址、郵遞區號),寄至本校教務 處綜合業務組申請補發。
	- 2. 成績單補發限當年度申請,並以一次為限。

3. 錄取考生請妥善保存成績單,以備入學後依各系所規定申請獎學金用。

(三) 成績複杳:

1. 依「國立政治大學招生考試考生申請成績複查處理辦法」辦理(請參閱簡章附錄六)。

 $2.$ 申請日期: 101年4月16日至101年4月23日止,以郵戳為憑,逾期不予受理。

 $3.$  申請方式:請於成績單上註記欲複查之科目(每科目複查費新台幣 20 元,請購買郵 政匯票, 匯票受款人:國立政治大學教務處綜合業務組), 附貼足回郵信 封一個(寫明收件人姓名、住址、郵遞區號)連同成績單、匯票寄「116 台北市文山指南郵局 671 號信箱 國立政治大學招生委員會 , 即可, 口頭 查詢概不受理。

#### 4. 未錄取之考生, 經複查結果其實際成績已達錄取標準時, 即予補錄取。

#### 5. 已錄取之考生,經複杳發現總分低於錄取標準時,即取消錄取資格,該生不得異議。

### 十四、申訴程序

考生對考試結果有疑義者,應於二階段系所放榜後20日內(即101年4月23日前掛號 函寄本校教務處綜合業務組,以郵戳為憑,逾期不予受理),以書面載明下列各款向招 生委員會提出申訴:

(一)姓名、性別、報考系所組別、准考證號碼、住址、聯絡電話、申訴日期。

(二)敘明疑義之具體理由與佐證資料。

前項考試疑義,得由承辦單位依權責或經招生委員會議決後,於一個月內函覆考生。 ※ 恕不受理考生要求重新評閱試卷、書面審查或口試。

#### 十五、錄取考生報到、驗證

※本校以掛號信函寄發正、備取生錄取诵知單。渝期未報到者,不得以未接獲涌知為 由要求補救措施。

※錄取生須「寄出報到意願同意書」及「辦理現場驗證」,始完成報到程序。

### (一) 報到流程: 正、備取生<mark>寄出報到意願同意書</mark>

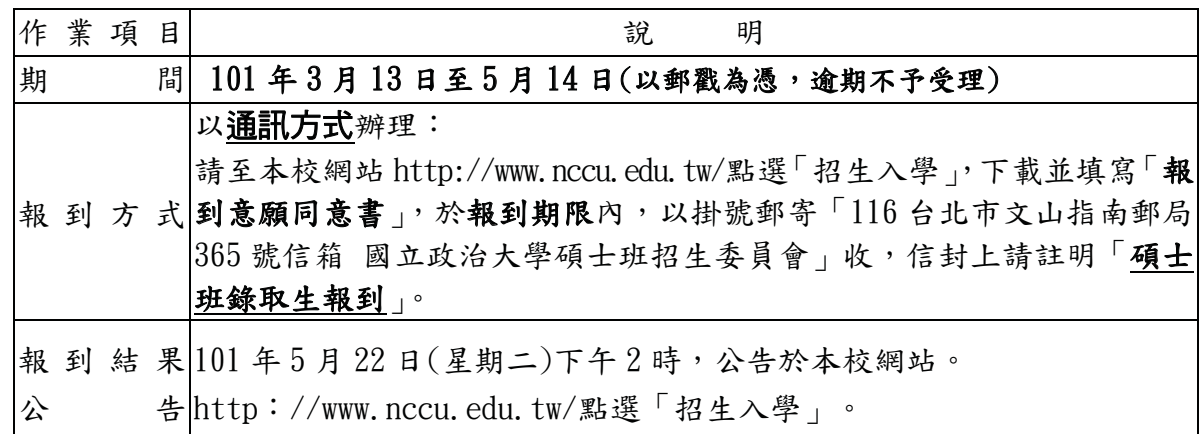

(二)驗證流程:『已報到之正取生』及『經公告可遞補之備取生』辦理現場驗證

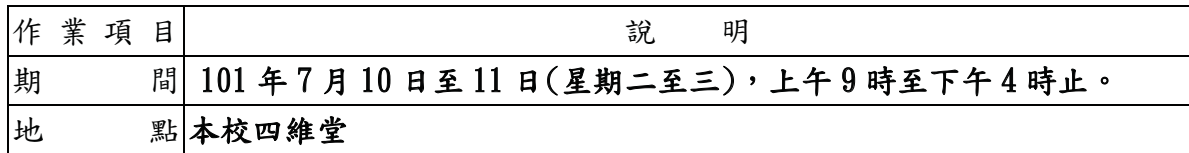

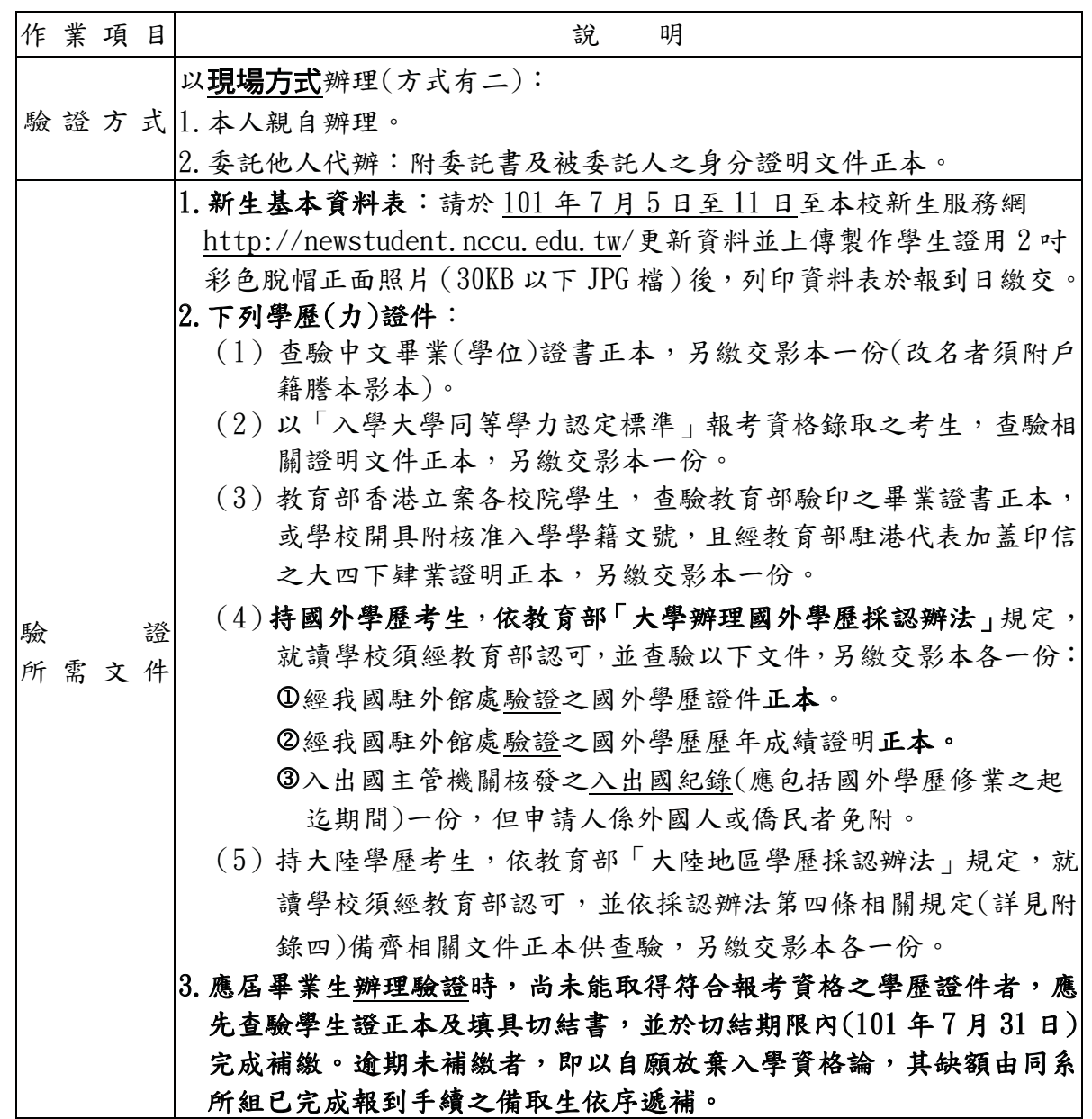

### $(10)$  101 年7月11日以後,倘錄取生因故放棄而產生缺額,本校將依已完成報到而尚未遞 補之備取生依序遞補,以電話個別通知辦理再遞補、驗證,不另網路公告。

- 1. 經電話通知遞補之備取生,應先至本校「招生入學」網頁,下載並填寫「新生基本 資料表」,並於辦理驗證時,繳交已貼妥2吋彩色照片之新生基本資料表(製作學生 諮用)。
- $2. \wedge$ 學通知、學號及相關資訊,請詳本校新生服務網http://newstudent.nccu.edu.tw/。

#### $($ 四)本校辦理備取生遞補作業截止日:101年9月14日。

(五)錄取考生(会正取、備取生)對於驗證及錄取報到之作業程序有任何疑義者,請電詢 (02)29387892、29387893本校教務處綜合業務組。

### 十六、放棄錄取資格之處理

已辦理報到之正取生或已完成報到並已遞補之備取生,因特殊事由欲放棄錄取資格者 (入學報到、註冊),應填具「放棄錄取資格聲明書」,請至本校網站 http://www.nccu.edu.tw/點選「招生入學」下載申請表格,並親簽後於101年9月8 日 (若遇假日則順延) 前掛號郵寄(以郵戳為憑)本校招生委員會。

### 十七、註冊入學

- (一)註冊︰錄取生應依規定如期辦理註冊手續(申請保留入學資格經核准者毋需註冊);未 依學則規定申請延期或延期期滿未辦理註冊入學手續者,取消入學資格。
- (二) 保留入學資格:

新生因下列情形之一,不能依規定完成入學手續者,應於註冊截止日前,附相關證明 文件,書面申請保留入學資格,毋須繳納任何費用:

- 1. 重大疾病需長期療養者。
- 2. 應徵召服兵役者。
- 3.懷孕、分娩者。
- 4. 因特殊事故不能按時入學者。
- 5. 撫育三歲以下子女之需要者。

前項第一至四款保留入學資格年限,除服兵役依法定役期保留外,以一年為限;第五 款保留入學資格以三年為限。

- (三)錄取考生經註冊入學後,其應修學分、科目(含補修)、申請資格考試之條件、畢業資 格取得等事項, 悉依本校學則及各該系所之規定辦理。
- $(\Box$ ) 錄取考生對於本校註冊入學之作業程序有任何疑義者,請電詢(02)29393091 轉 63279 本校教務處註冊組。

### 十八、學雜費及宿舍費用資訊

(一)學雜費:

 $\Gamma$ 

本校101 學年度研究生學雜費收費標準,將俟教育部核定後,公佈於本校學雜費資訊 專區網頁,網址http://aca.nccu.edu.tw/p2-dean fees.asp。

兹附本校100學年度研究生學雜費基數徵收標準供參。

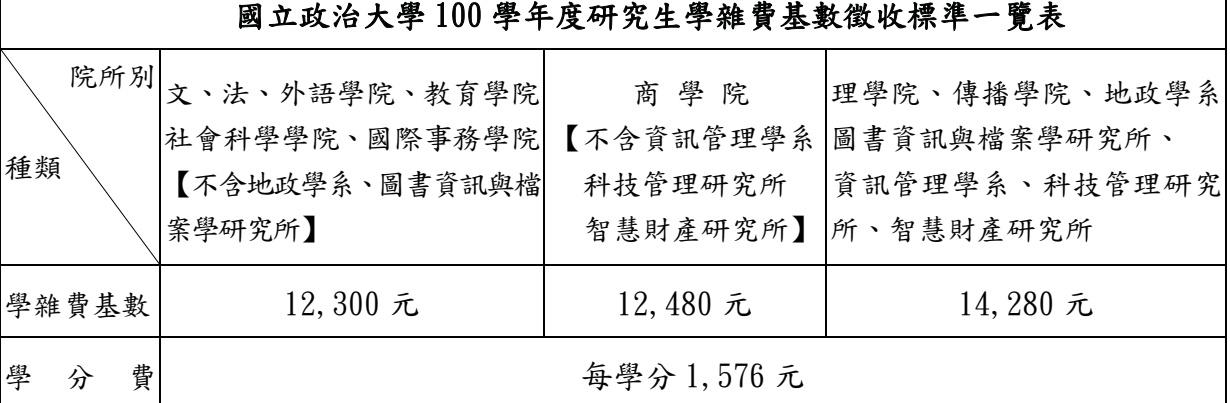

◎亞太研究英語碩士學位學程及國際經營管理英語碩士學位學程(IMBA)學分費詳簡章 分則規定。

(二)學生宿舍費用:

1. 本校 101 學年度入學新生之宿舍費用收費標準,依本校行政會議決議後之正式公告為準。 2. 本校100 學年度收費標準請參考學生事務處網頁http://osa. nccu. edu. tw/。

### 十九、本簡章若有未盡事宜,悉依本校招生委員會決議辦理。

# 貳、報名繳費帳號取得及繳費方式說明

### 一、費用:

 $1.$ 報名費:新台幣 1, 300 元整 (不含轉帳手續費)。

 $2.$  口試費 $($ 符合口試資格之考生): 新台幣1,000 元整 (不含轉帳手續費)。

- 二、上網取得繳費帳號日期:
	- (一)報名費: 100年12月15日(星期四)上午9時起至100年12月21日(星期三)下午5 時止。一律至本校「招生網路報名系統」取得「個人繳費帳號」,並完成繳交 報名費後,始可進行網路報名程序。
		- 1. 網址 http://www.nccu.edu.tw/點選招生入學/點選招生網路報名系統/取得繳費帳號。

2. 一組繳費帳號僅供考生個人報考一系所組使用,若需報考二個系所組,須再上網取得。 3.取得之帳號僅限考生個人使用,切勿提供他人使用或與他人共用。

- (二)口試費:「繳費悵號」於本校網頁查詢(詳見簡章)。
- 
- 三、繳費方式:下列方式擇一繳費(恕不受理其他繳款方式)

### 自動櫃員機〈ATM〉繳款

- (一)持第一銀行晶片金融卡至第一銀行自動提款機(ATM)轉帳繳費(免扣手續費),操作方式如下: 插入晶片金融卡輸入密碼▶選擇「繳費」▶輸入「轉入行庫代號」(<u>輸入第一銀行代號「007</u>」) ▶輸入「存戶編號」(請輸入個人取得之<mark>繳費帳號</mark>共16位數字)▶輸入「繳款金額」(報 名費1300元,口試費1000元)▶確認輸入資料無誤後,按「確認鍵」▶完成轉帳繳費, 列印交易明細表備查。
- (二)持一銀或他行晶片金融卡至其他金融機構或郵局具跨行轉帳功能之自動提款機(ATM) 轉帳繳費(手續費最高18元), 操作方式如下:

插入晶片金融卡輸入密碼▶選擇「其他服務(交易)」▶選擇「繳費」(郵局則另再選擇「非 約定帳戶」) ▶<u>輸入第一銀行代號「007」</u>▶輸入「轉帳帳號」(請輸入個人取得之<mark>繳費帳號</mark> 共 16 位數字)▶輸入「繳款金額」(報名費 1300 元, 口試費 1000 元) ▶確認輸入資料無誤 後,按「確認鍵」▶完成轉帳繳費,列印交易明細表備查。

※使用ATM轉帳繳費約1小時後,請上網查詢轉帳是否成功,網址http://aca.nccu.edu.tw/exam/checkatm.htm

### 親自繳款

至全省第一銀行各地分行櫃檯以現金繳款 (填寫代收款項專用存款憑條 (交易代號現金:193 轉帳:195),請參考附表一第一銀行代收款項專用存款憑條填寫樣本;免手續費)

- $($ 一) 戶名:國立政治大學
- (二)戶號:請填寫自行至本校招生網路報名系統取得之個人「繳費帳號(共16位數字)」
- (三)金額:報名費1.300元;口試費1.000元(符合口試資格者)

四、注意事項:

- (一)請先確認您的晶片金融卡是否具有轉帳功能,若沒有該功能,請向發卡銀行申請轉帳功 能,或至全省第一銀行各地分行櫃檯繳款。
- $(1, 1)$ 請以具有16個欄位之自動提款機操作(切勿使用轉帳帳號僅有14個欄位之自動提款機)。
- (三)繳費完成後,請檢查交易明細表,如「交易金額」欄及「手續費」欄無扣款紀錄,即表 示轉帳未成功, 請依繳費方式再次操作完成繳費。為確認繳費是否成功, 請上網查詢, 或於轉 帳隔日補摺。如繳費確定成功後,即可登入本校「招生網路報名系統」,進行網路報名程序。
- (四)考生本人如無晶片金融卡,可委託他人代為轉帳繳費,並請務必輸入您的「繳費帳號」 及「繳款金額」,完成繳費手續。
- (五)繳費後,請自行保留轉帳交易明細表或繳費收據備查(不須寄繳)。

### 叁、網路報名注意事項及流程

#### 一、網路報名注意事項:

考生請一律至本校「招生網路報名系統」網站,進行網路報名。

- $( )$ 報名網址: http://www.nccu.edu.tw/「招生入學」網頁,進入「招生網路報名系 統」鍵入報名資料。
- (二)上網取得繳費帳號期間:自100年12月15日上午9時起至100年12月21日下 午5時止(<u>逾期不受理</u>)。

(三)上網登錄報名資料期間:自100年12月15日上午9時起至100年12月22日下 午5時止(<u>逾期不受理</u>)<sup>。</sup>

#### ※為避免網路擁塞,請務必儘早上網報名,逾期不受理。

# ※務請留意報名截止時間,以免因延遲繳費或報名系統關閉致無法完成網路填報 資料。

(四) 預覽輸入結果,確認所登錄資料無誤後送出,才算完成資料輸入程序。報名資料 一旦確認傳送後就不能再修改,考生不得以任何理由要求撤銷報名、退費或更改 報考系所組、身分別、選考科目;輸入報名表各項資料時請謹慎小心,並請核對 清楚無誤,以免權益受損(例:雷話號碼、地址輸入錯誤,以致無法聯絡或准考 證、成績通知單無法寄達,概由考生自行負責)。務請再上網查詢確認已完成網路 報名。

# (五)須寄繳報名審查資料者:報考「在職生」及「一般生」之考生,須依系所組規定 寄繳報名所需書面審查資料表件,並於期限內寄達本校。請依下列方式辦理:

- 1. 列印出「報名表」自行留存。
- $2.$  列印出「報名專用信封封面」一張, 黏貼於 B4 大型信封上或包裹上。
- $3.$  將各系所組規定報名時所需繳交相關表件,於報名期限內  $(100 + 12)$  月  $22$  日 前),使用上述之報名專用信封封面,以掛號一次寄達(郵戳為憑,逾期不受理) 或於現場收件日(100年12月21日)繳交。

## ◎考生雖於報名期限內寄達系所組規定報名審查資料,但並未完成上網填寫報名 資料者,本校亦不受理報名。

- (六)考生繳費後,有下列情形者,恕不受理報名,其所繳費用於扣除行政費用後,一律 退還新台幣 1,100 元整。請於 101 年 2 月 24 日前填具並寄出簡章附表三「報名費 退費申請表 , 申請退費(以郵戳為憑, 逾期不受理)。
	- 1. 已完成網路填寫報名資料,但未於報名期限內以掛號郵寄(郵戳為憑,逾期不受 理)報名所需繳交之相關表件。
	- 2. 經本校審查後報名資格不符。

<sup>※</sup>取得『繳費帳號』並完成繳款1小時後,始得上網填寫報名資料,相關作業流 程請詳報名流程。

# 二、網路報名流程圖:

# (一)取得繳費帳號並繳交報名費,以進行網路報名

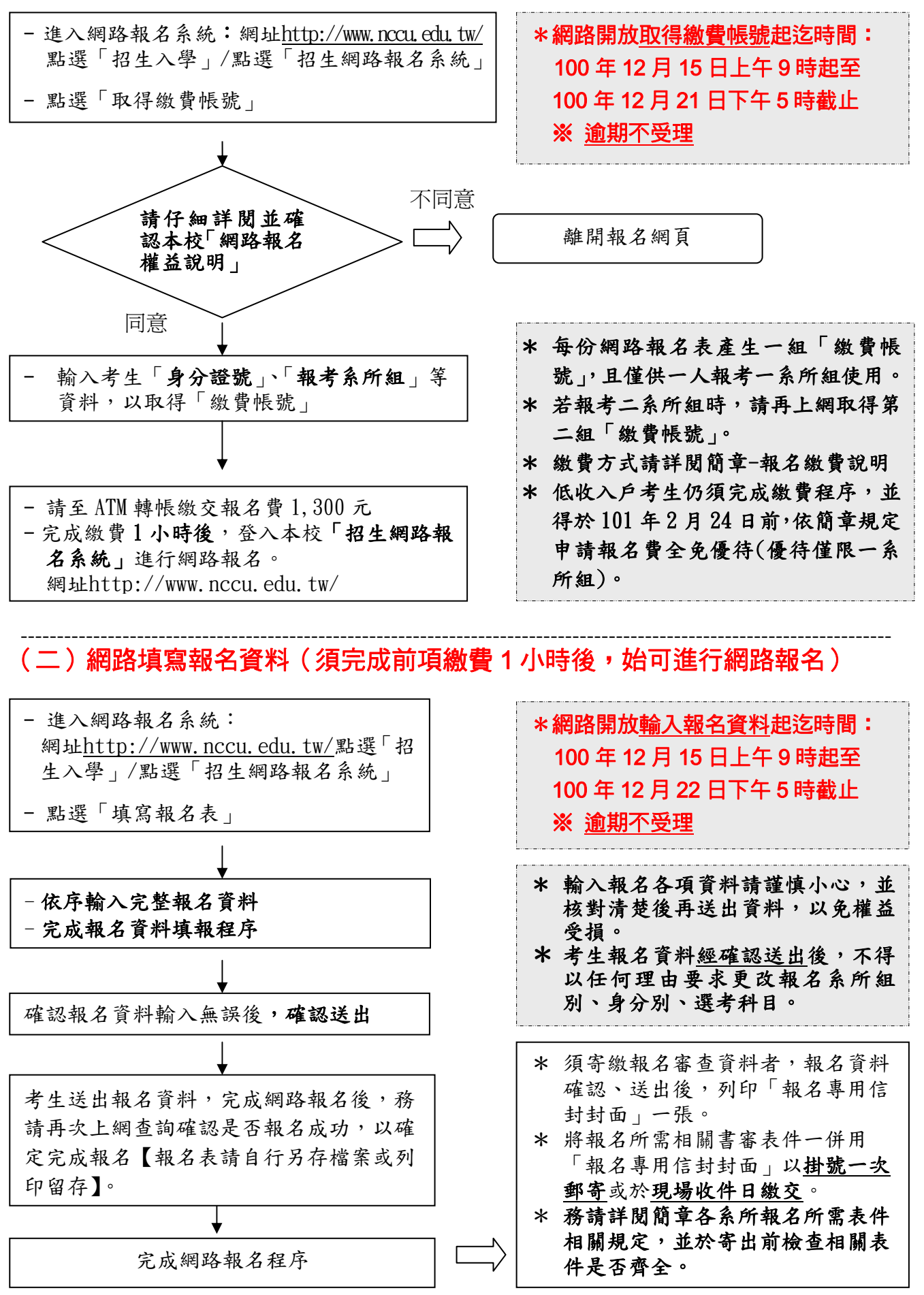

13